## **Inhaltsverzeichnis**

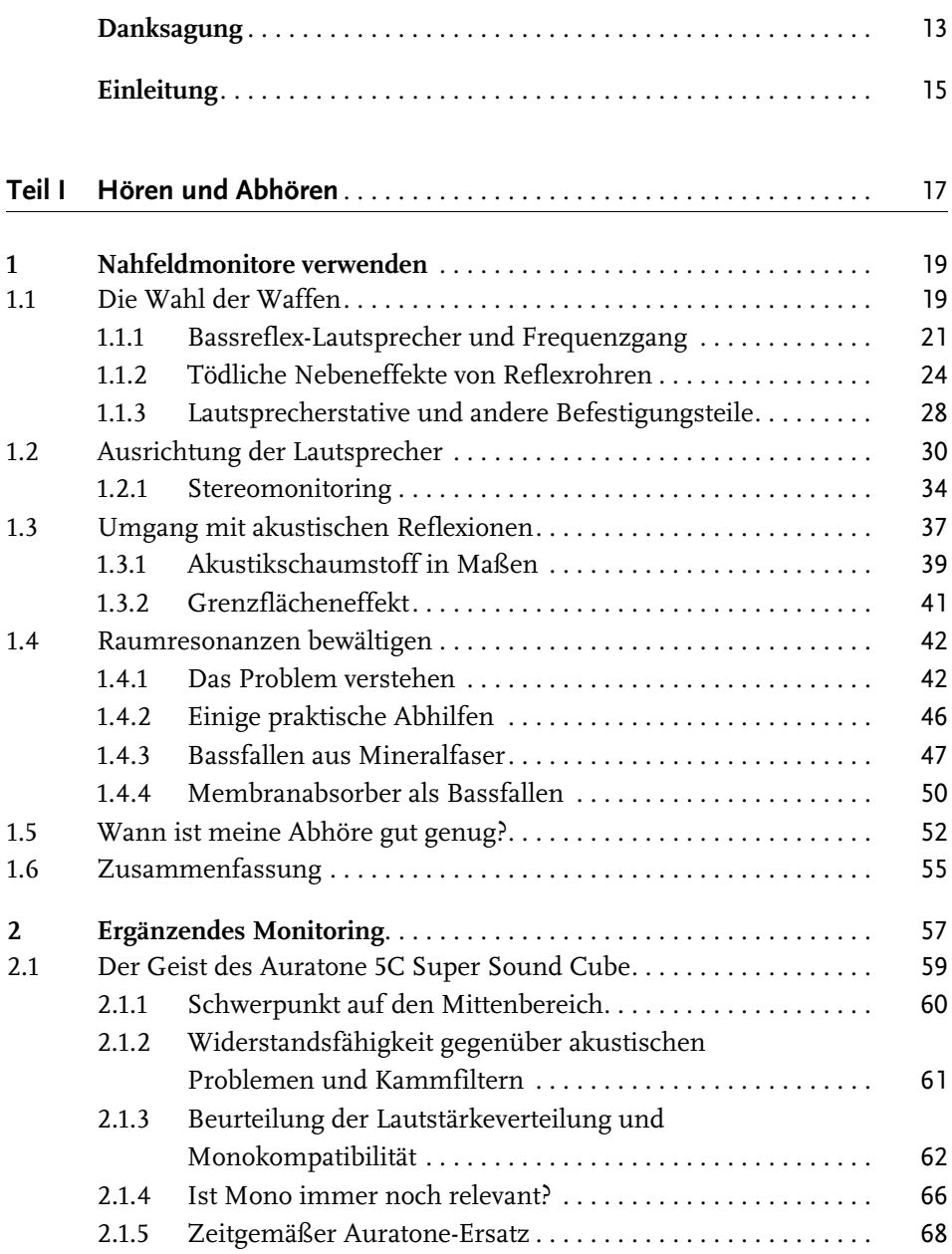

Inhaltsverzeichnis

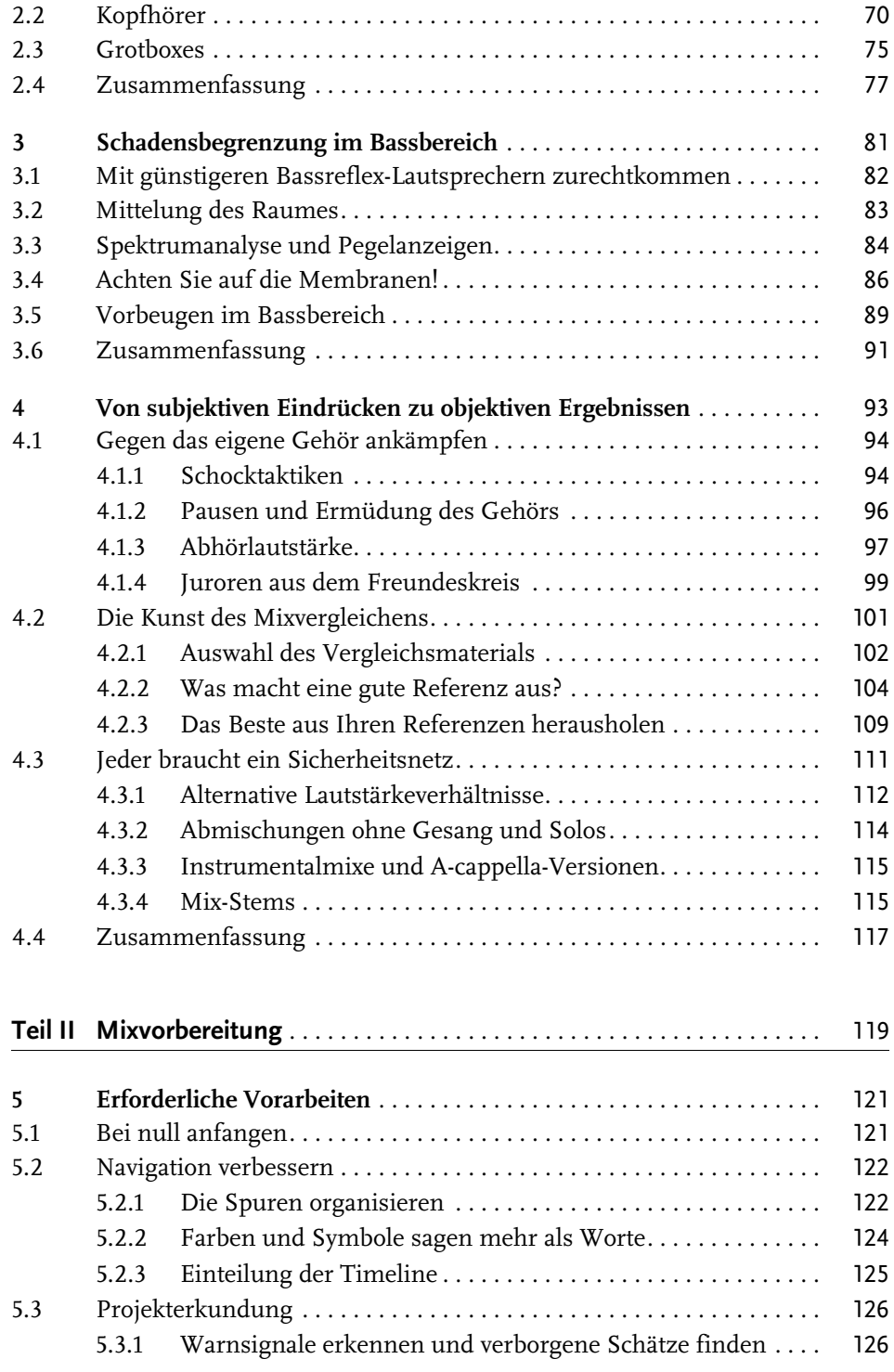

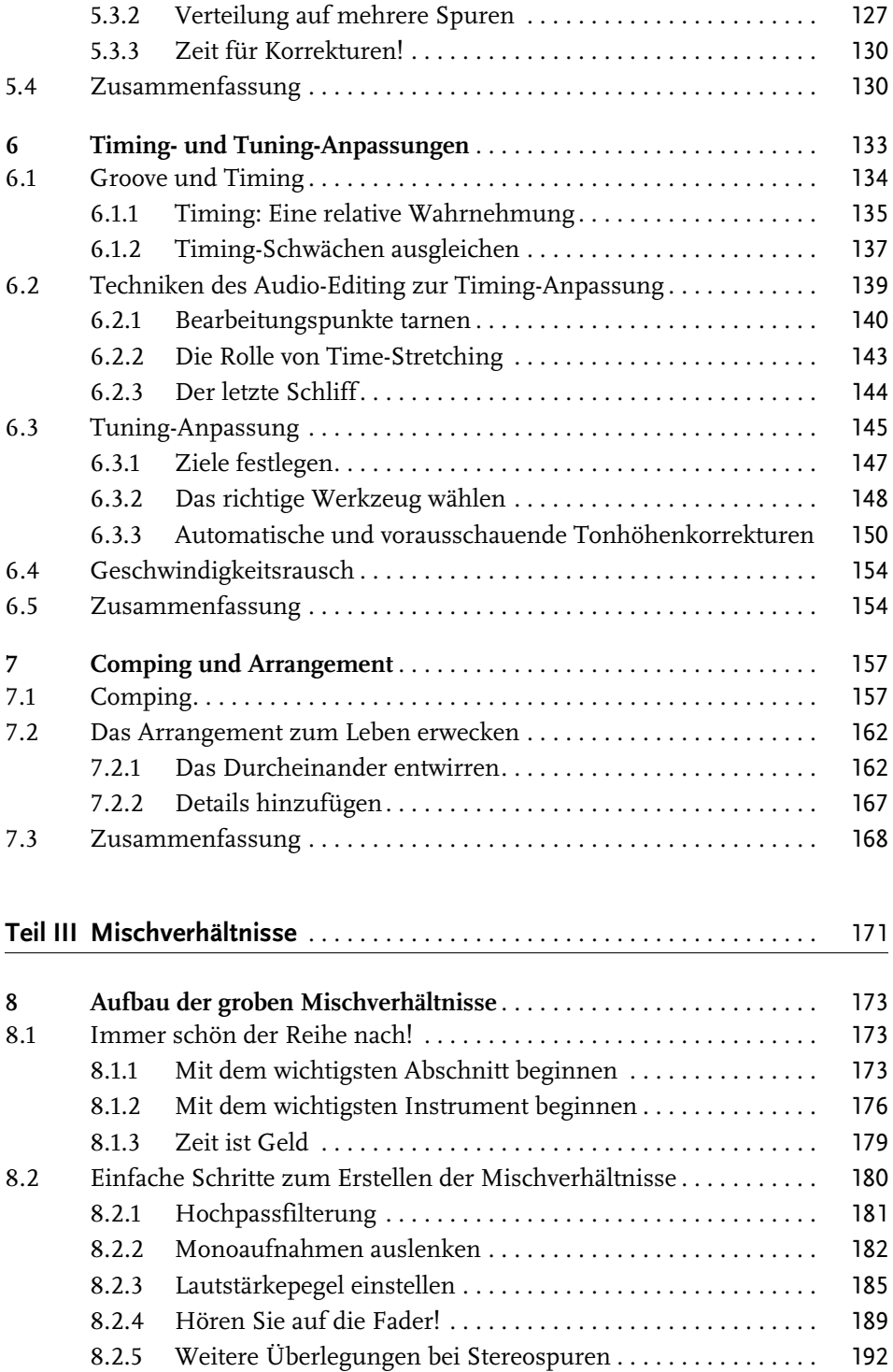

Inhaltsverzeichnis

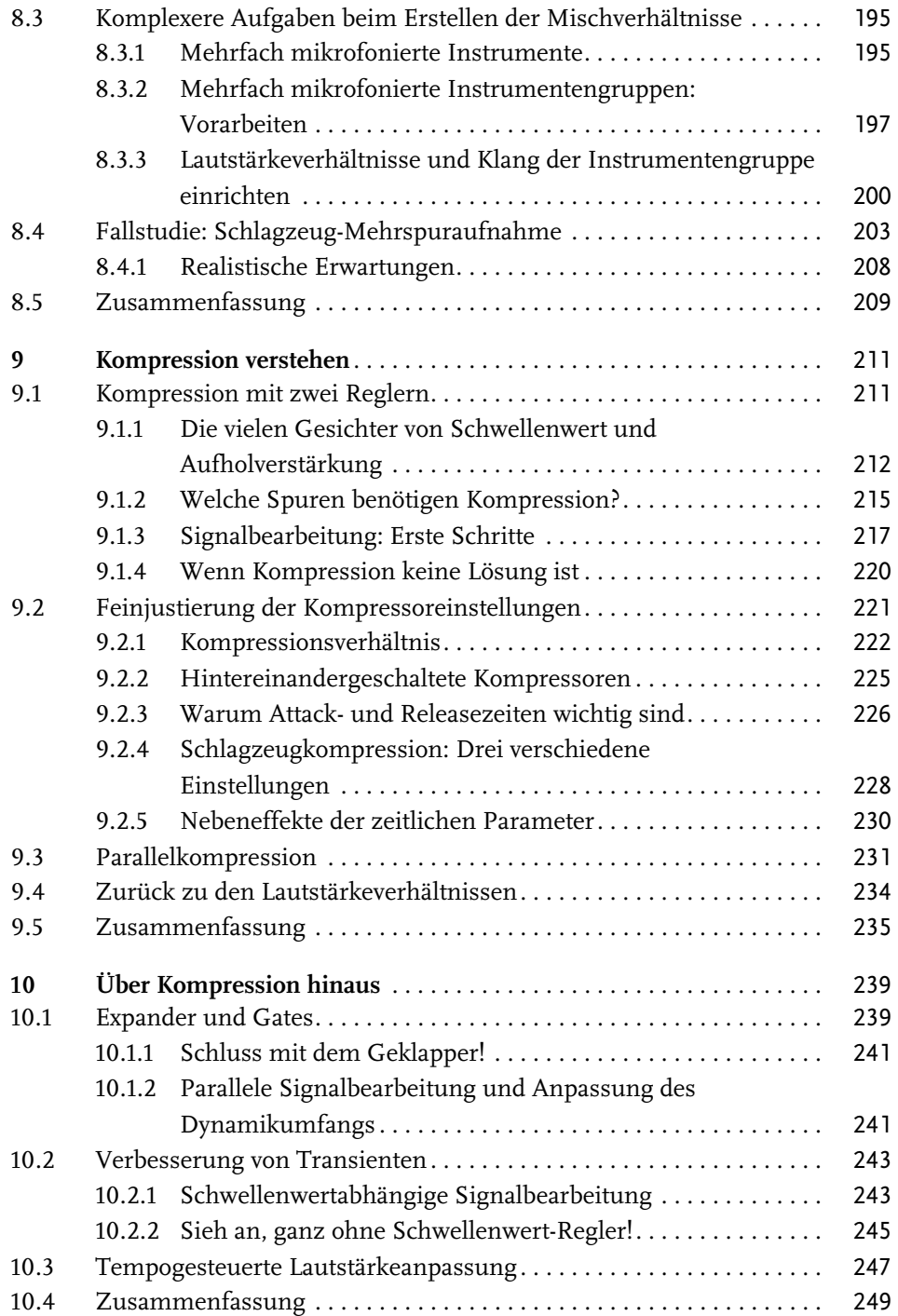

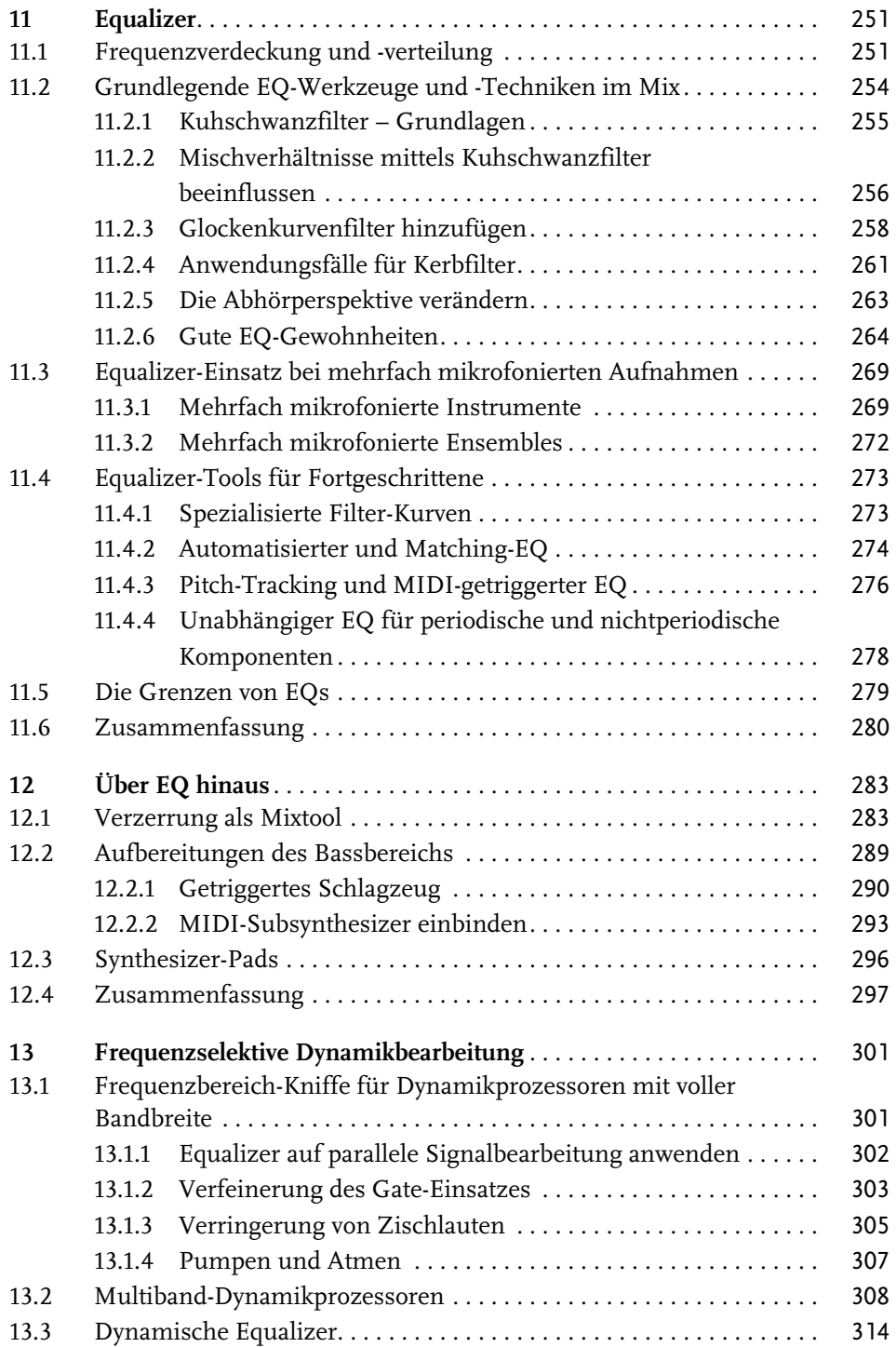

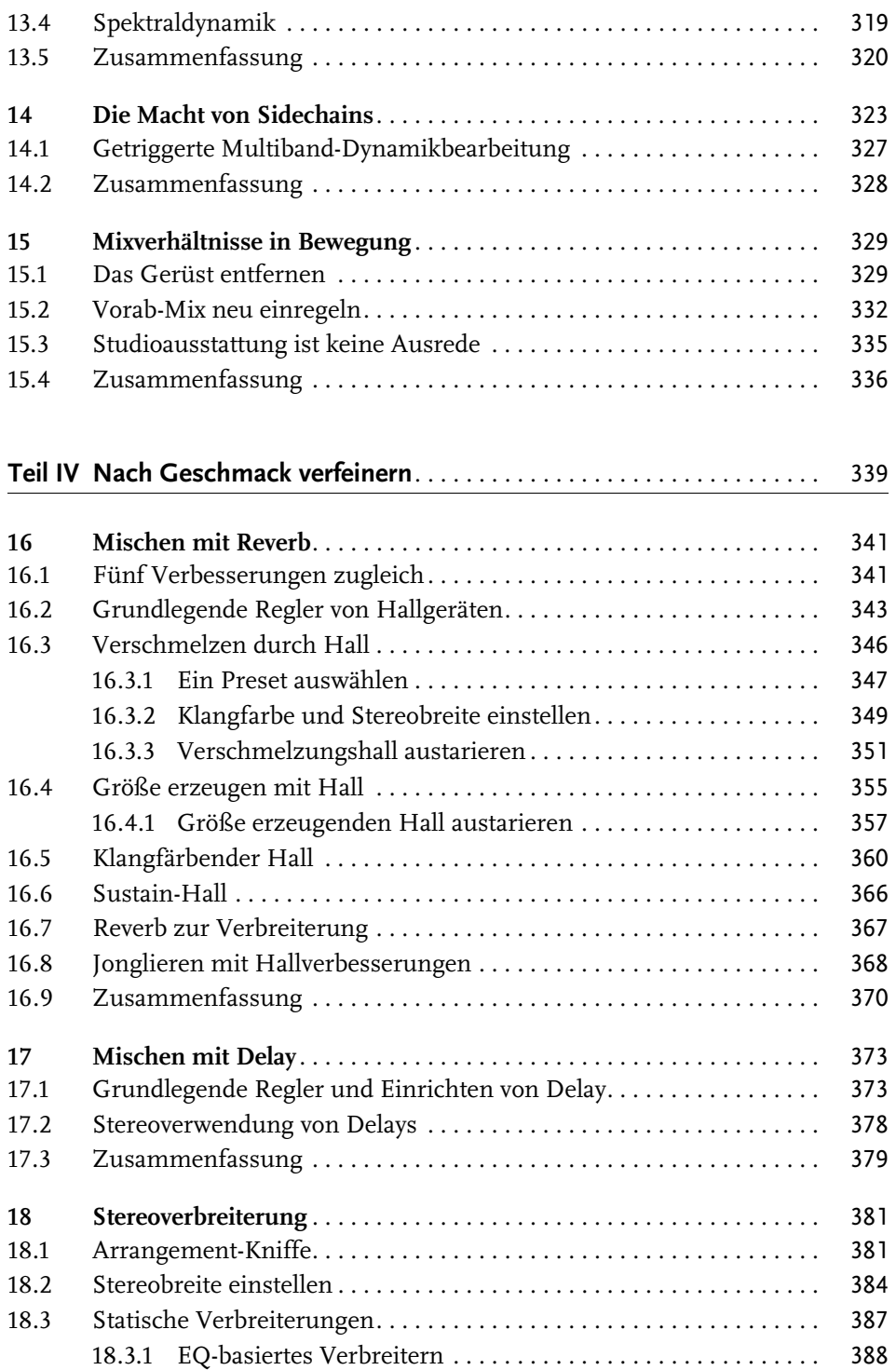

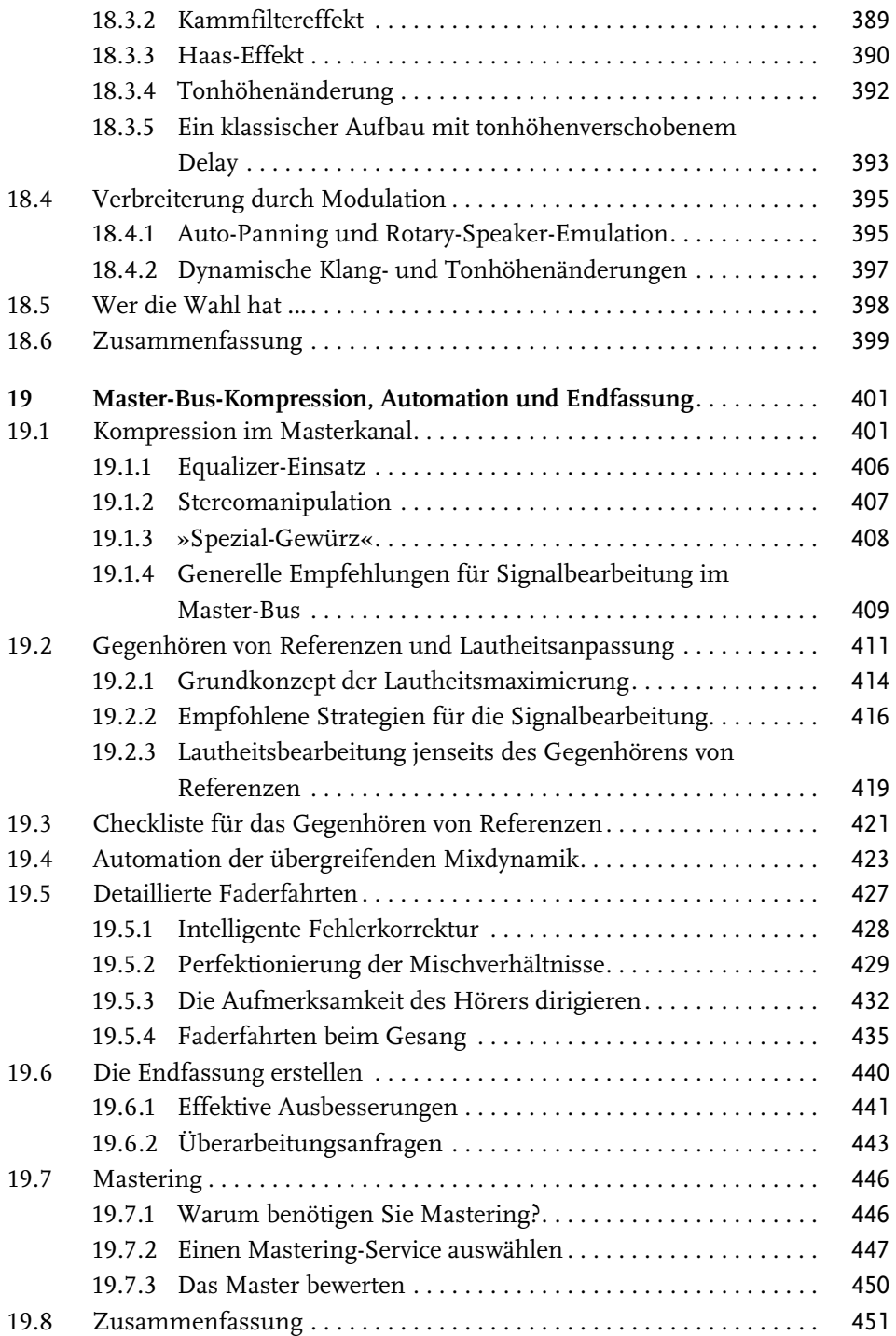

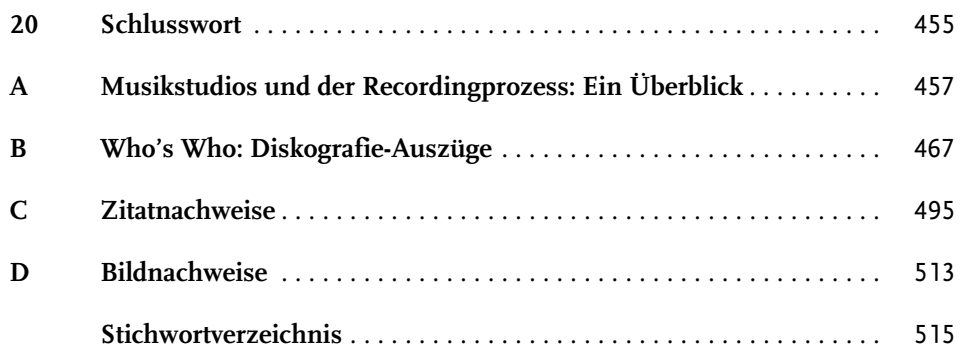